## WEBQUEST - THE CARBON CYCLE

**Directions**: Visit the following websites and answer the related questions. Your goal is to gain a better understanding of the carbon cycle.

**Task 1**- Go to http://www.windows.ucar.edu/tour/link=/earth/Water/co2\_cycle.html and answer these questions:

1. Draw the carbon cycle:

- 2. How does carbon exist in the atmosphere?
- 3. How are fossil fuels created?
- 4. Describe two ways that carbon enters the atmosphere.
- 5. How are the oceans involved in the carbon cycle?
- 6. How is the temperature of the Earth partly controlled by carbon?
- 7. What role do rocks have within the carbon cycle?

**Task 2**- Go to https://utah.pbslearningmedia.org/resource/b1943ed9-9781-4d75-872f-ee5b26fe28a6/the-roots-of-thecarbon-cycle/#.WNsm9BIrJ0u Launch the interactive and answer the following questions.

- 8. Is there more carbon in the soil or the atmosphere?
- 9. What is another word for plant matter?

-

- 10. List two ways carbon becomes part of the soil?
- 11. How does the gaseous carbon get back in the atmosphere?

12. Pick 3 different combinations of soil structure, moisture and temperature and explain the effects they have on the carbon cycle.

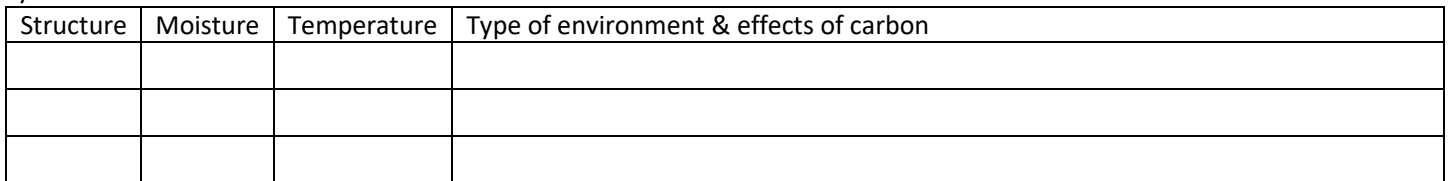

## Task 3- Go to https://www.sciencelearn.org.nz/image\_maps/3-carbon-cycle and answer the following questions.

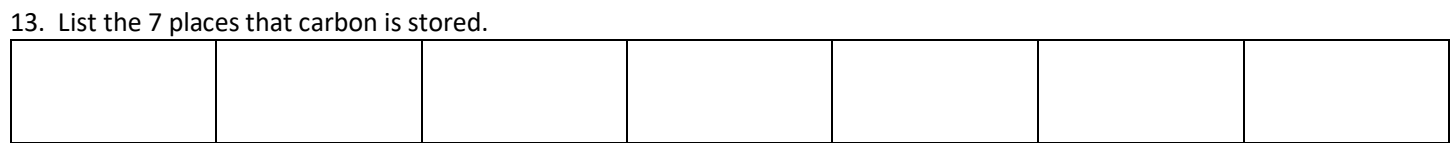

## 14. List 5 ways carbon is added to the atmosphere.

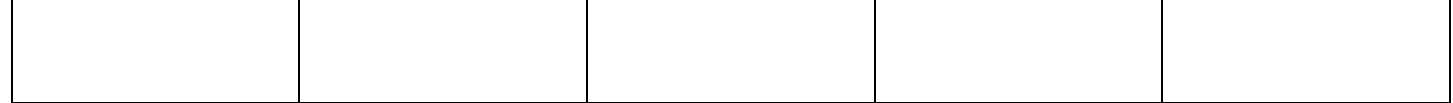

15. Click on "sediments & sedimentary rocks". What types of sedimentary rocks store carbon?

- 16. Click on "atmosphere". How much carbon is in the atmosphere?
- 17. Click on "ocean surface". How much carbon is on the ocean surface?
- 18. Click on "deep ocean". How much carbon is in the deep ocean?
- 19. Click on "burning." What gas are we releasing into the atmosphere when we cut down and burn trees?
- 20. Click on "carbon dioxide exchange." There is about \_\_\_\_ times as much carbon in the ocean as there is in the atmosphere.
- 21. Click on "phytoplankton". Explain two things that can happen as the phytoplankton mature. a.
	- b.
- 22. Click on "vegetation". How much carbon is stored in vegetation?
- 23. Click on "respiration". Carbon dioxide is a \_\_\_\_\_\_\_\_\_\_\_\_\_\_\_ product of respiration.

24. Click on "decay". In the soil, \_\_\_\_\_\_\_\_\_\_\_\_\_\_\_\_\_\_\_\_\_\_\_\_\_(such as microbes and soil animals) break down dead plant material. This process also releases \_\_\_\_\_\_\_\_\_\_\_\_\_\_ \_\_\_\_\_\_\_\_\_\_\_\_\_ into the atmosphere.

25. Click on "coal, oil, gas". How much carbon is stored in coal, oil and gas?